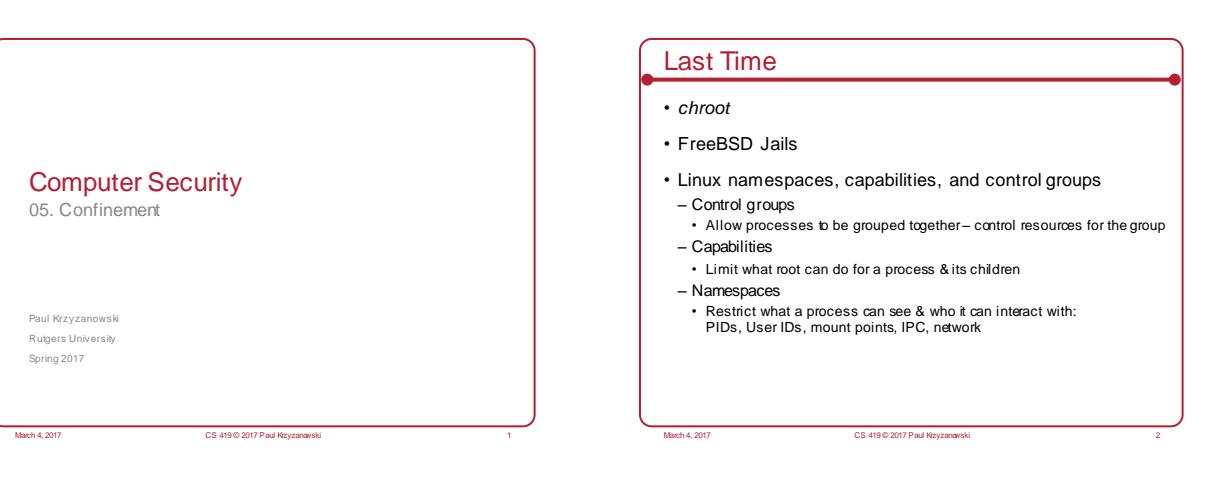

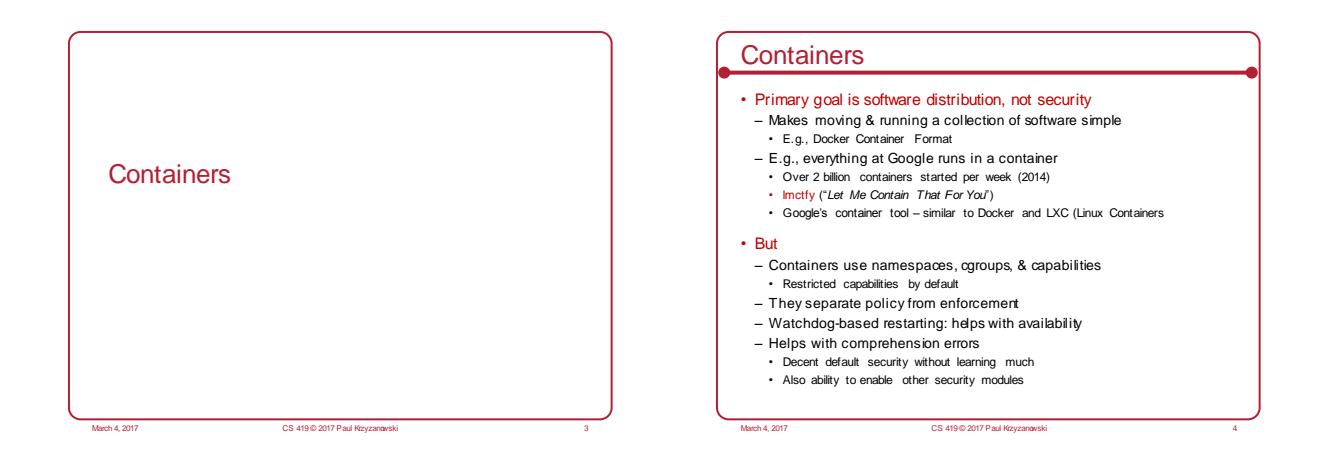

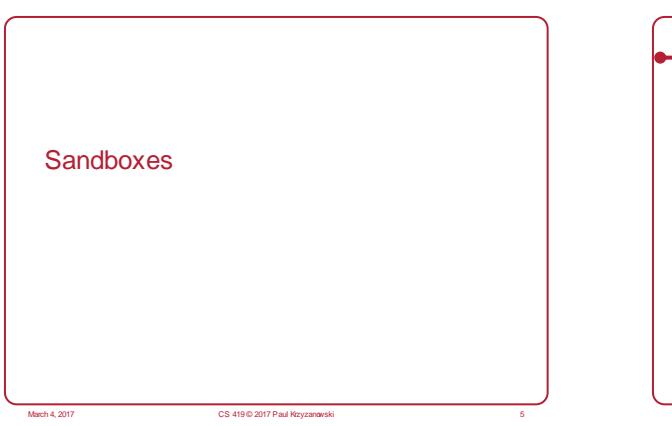

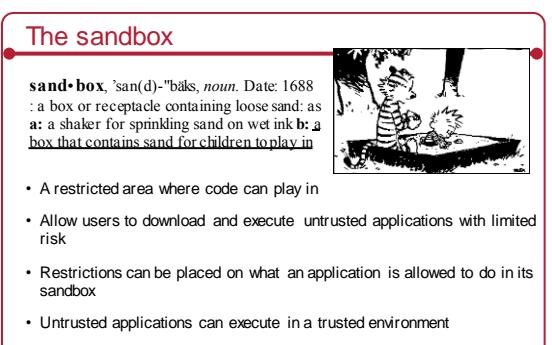

*Jails & containers are a form of sandboxing … but we want to focus on giving users the ability to run apps*

 $\overline{\phantom{0}}$ 

# System Call Interposition

- System calls interface with resources
- An application must use system calls to access any resources, initiate attacks … and cause any damage
- Modify/access files/devices: *creat, open, read, write, unlink, chown, chgrp, chmod, …* • Access the network: *socket, bind, connect, send, recv*

March 4, 2017 CS 419 © 2017 Paul Krzyzanowski 7

- Interposition
- Intercept & inspect an app's system calls

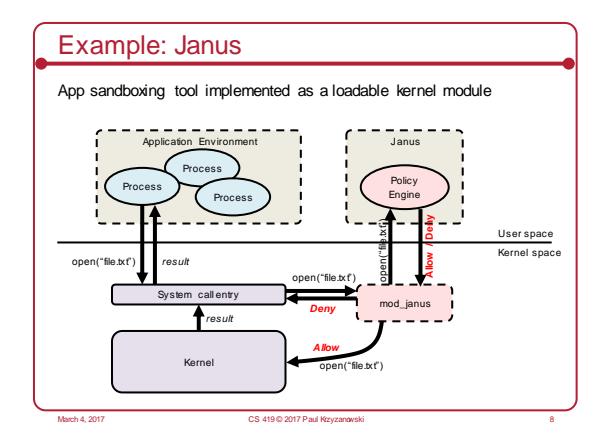

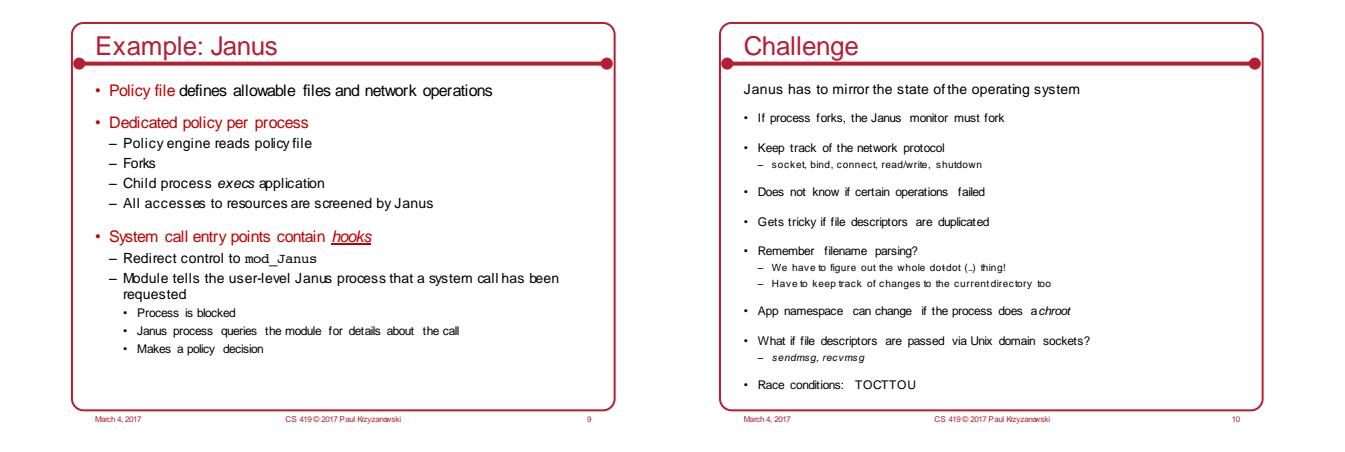

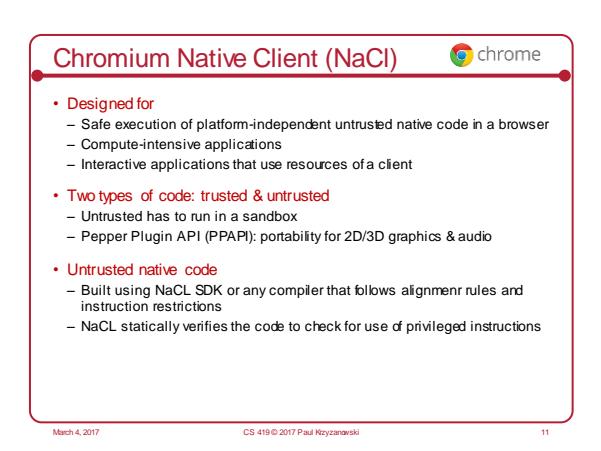

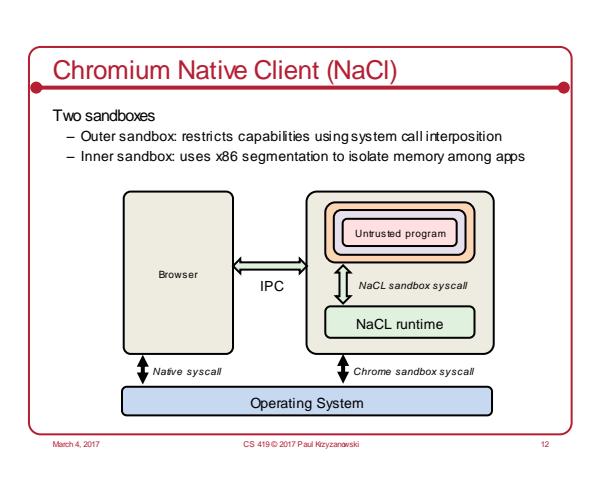

## Java Language

- Ty pe-saf e & easy to use – Memory management and range checking
- Designed f or an interpreted env ironment: JVM
- No direct access to sy stem calls

## Java Sandbox

- 1. Bytecode verifier: verifies Java bytecode before it is run
	- Disallow pointer arithmetic
	- Automatic garbage collection
	- Array bounds checking
	- Null reference checking
- 2. Class loader: determines if an object is allowed to add classes
	- Ensures key parts of the runtime environment are not overwritten • Runtime data areas (stacks, bytecodes, heap) are randomly laid out
	-

March 4, 2017 © 2013-2015 Paul Krzyzanowski 14

#### 3. Security manager: enforces *protection domain* • Defines the boundaries of the sandbox (file, net, native, etc. access)

## • Consulted before any access to a resource is allowed

## JVM Security

CS 417

- Complex process
- ~20 y ears of bugs … hope the big ones hav e been f ound!
- Buffer ov erflows found in the C support library – C support library buggy in general
- Generally, the JVM is considered insecure
- But Java in general is pretty secure
- Array bounds checking, memory management
- Security manager with access controls
- Use of native methods allows you to bypass security checks

CS 419 © 2017 Paul Krzyzanow

# OS-Level Sandboxes

#### Example: the Apple Sandbox

- Create a list of rules that is consulted to see if an operation is permitted
- Components:
- Set of libraries for initializing/configuring policies per process
- Server for kernel logging
- Kernel extension using theTrustedBSD API for enforcing individual policies – Kernel support extension providing regular expression matching for policy enforcement
- sandbox-exec command & sandbox\_init function

March 4, 2017 © 2013-2015 Paul Krzyzanowski 16

- sandbox-exec: calls *sandbox\_init()* before *fork()* and *exec()*
- sandbox\_init(kSBXProfileNoWrite, SANDBOX\_NAMED, errbuf);

Apple sandbox setup & operation

#### *sandbox\_init*:

- Convert human-readable policies into a binary format for the kernel
- Policies passed to the kernel to the TrustedBSD subsystem
- TrustedBSD subsystem passes rules to the kernel extension
- Kernel extension installs sandbox profile rules for the current process

#### Operation: intercept sy stem calls

- System calls hooked by the TrustedBSD layer will pass through Sandbox.kext for policy enforcement
- The extension will consult the list of rules for the current process
- Some rules require pattern matching (e.g., filename pattern)

March 4, 2017<br>March 4, 2015 Paul Krzyzanow

## Apple sandbox policies

Some pre-written prof iles:

- Prohibit TCP/IP networking
- Prohibit all networking
- Prohibit file system writes
- $-$  Restrict writes to specific locations (e.g.,  $\text{Var}/\text{tmp}$ )

March 4, 2017 © 2013-2015 Paul Krzyzanowski 18

– Perform only computation: minimal OS services

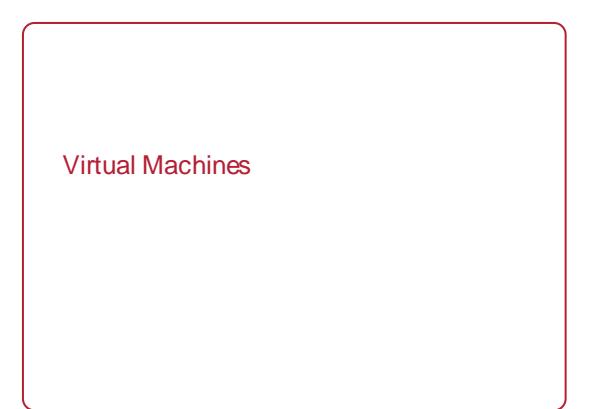

March 4, 2017 CS 419 © 2017 Paul Krzyzanowski 19

# Virtual CPUs (sort of)

*What time-sharing operating systems give us*

- Each process feels like it has its own CPU & memory – But cannot execute privileged CPU instructions (e.g., modify the MMU or the interval timer, halt the processor, access I/O)
- Illusion created by OS preemption, scheduler, and MMU
- User software has to "ask the OS" to do system-related functions
- Containers, BSD Jails, namespaces give us operating system-level virtualization

March 4, 2017 © 2013-2015 Paul Krzyzanowski 20

## Process Virtual Machines

### CPU interpreter running as a process

- Pseudo-machine with interpreted instructions
- 1966: O-code for BCPL
- 1973: P-code for Pascal
- 1995: Java Virtual Machine (JIT compilation added)
- 2002: Microsoft .NET CLR (pre-compilation)
- 2003: QEMU (dynamic binary translation)
- 2008: Dalvik VM for Android
- 2014: Android Runtime (ART) ahead of time compilation
- Adv antage: run any where, sandboxing capability
- No ability to ev en pretend to access the sy stem hardware – Just function calls to access system functions
- Or "generic" hardware

#### ech 4, 2017 © 2013-2015 Paul Krzyzanowski 2017

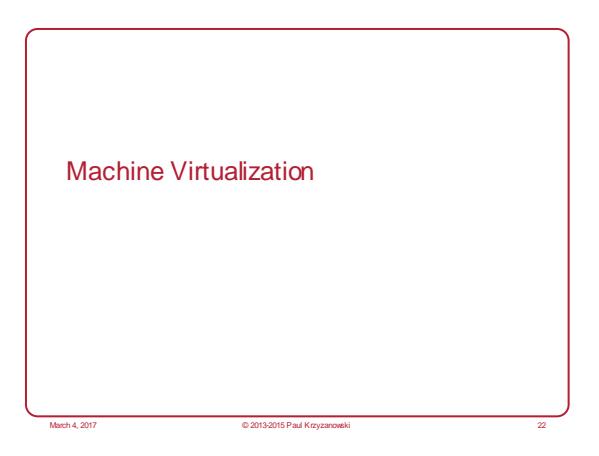

## Machine Virtualization

Normally all hardware and I/O managed by one operating system

#### Machine virtualization

- Abstract (virtualize) control of hardware and I/O from the OS
- Partition a physical computer to act like several real machines
- Manipulate memory mappings
- Set system timers
- Access devices
- Migrate an entire OS & its applications from one machine to another

March 4, 2017 © 2013-2015 Paul Krzyzanowski 23

1972: IBM Sy stem 370

– Allow kernel developers to share a computer

# Why are VMs popular? • Wastef ul to dedicate a computer to each serv ice – Mail, print server, web server, file server, database • If these serv ices run on a separate computer – Configure the OS just for that service – Attacks and privilege escalation won't hurt other services March 2017 Paul Krzyzanowski

# **Hypervisor**

- Hy perv isor: Program in charge of v irtualization – Aka Virtual Machine Monitor
- Provides the illusion that the OS has full access to the hardware
- Arbitrates access to physical resources
- Presents a set of virtual device interfaces to each host

# Machine Virtualization

*An OS is just a bunch of code!*

- Privileged vs. unprivileged instructions
- If regular applications execute privileged instructions, they trap
- Operating systems are allowed to execute privileged instructions
- If running kernel code, the VMM catches the trap and emulates the instruction – Trap & Emulate

March 4, 2017 © 2013-2015 Paul Krzyzanowski 26

**Hypervisor** Application or Guest OS runs until: – Privileged instruction traps – System interrupts – Exceptions (page faults) – Explicit call: VMCALL (Intel) or VMMCALL (AMD) March 4, 2017 © 2013-2015 Paul Krzyzanowski 27 Hypervisor (Virtual Machine Monitor) Operating System & Applications MMU e emulation **I/O** emulation Page **F**ault **F**ault **Unprivileged** Privileged

March 4, 2017 © 2013-2015 Paul Krzyzanowski 25

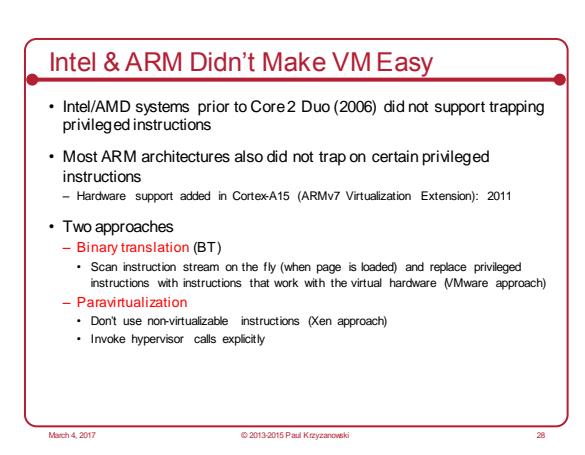

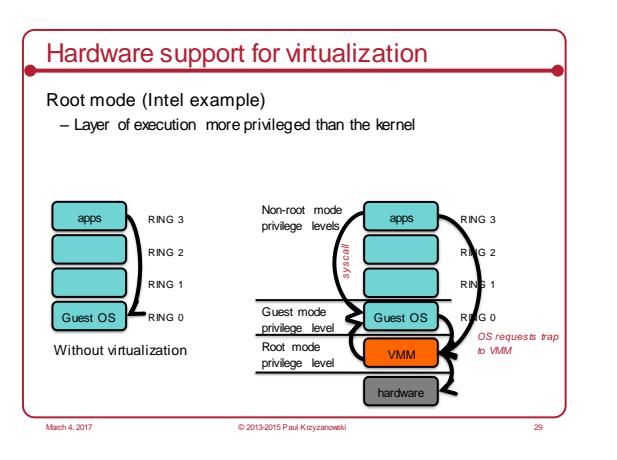

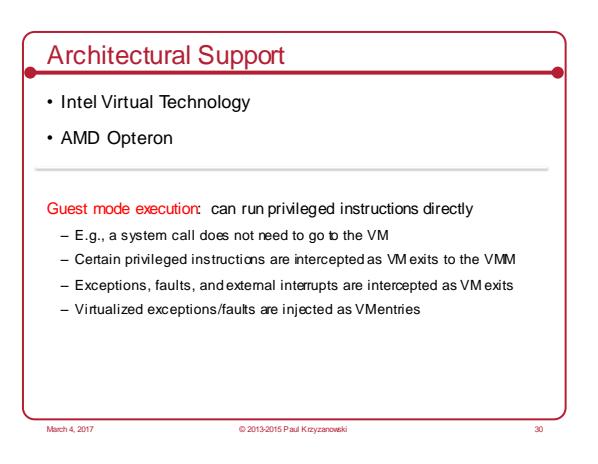

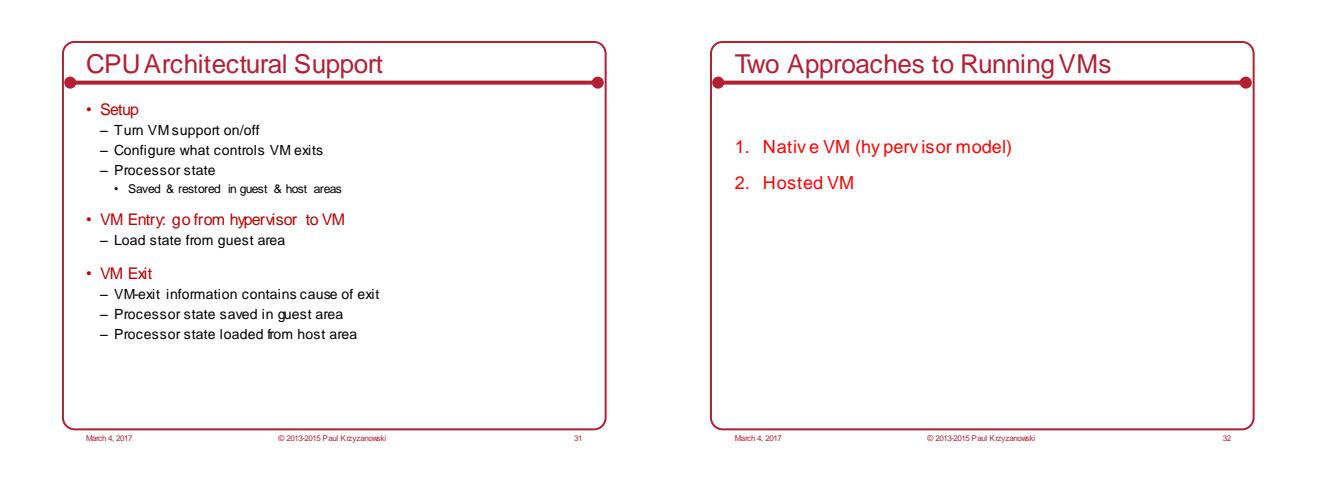

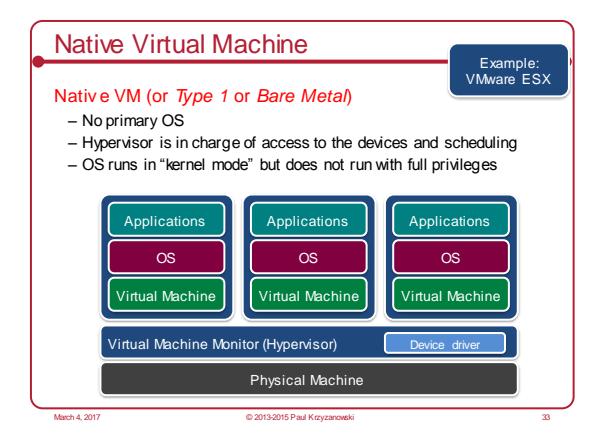

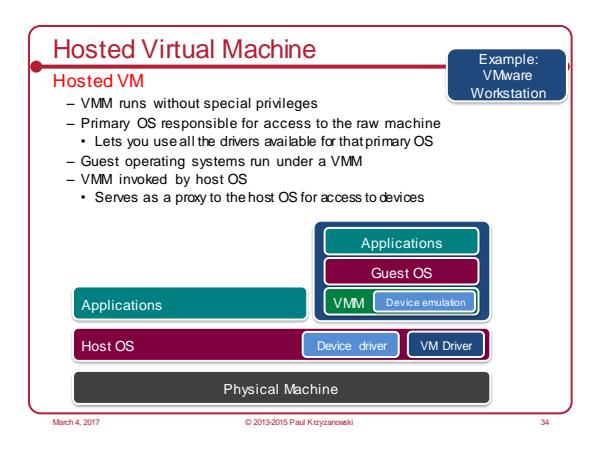

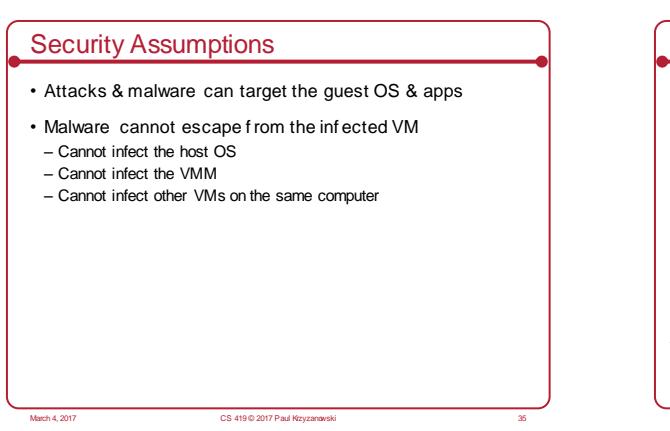

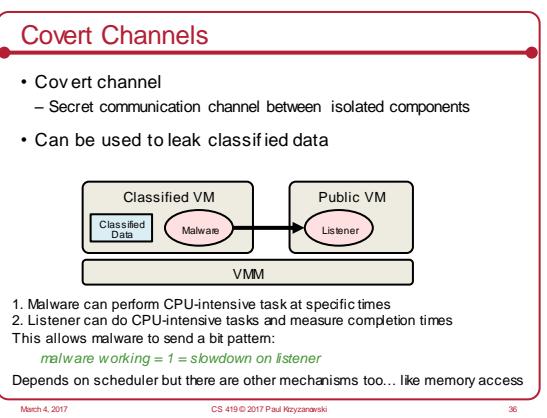

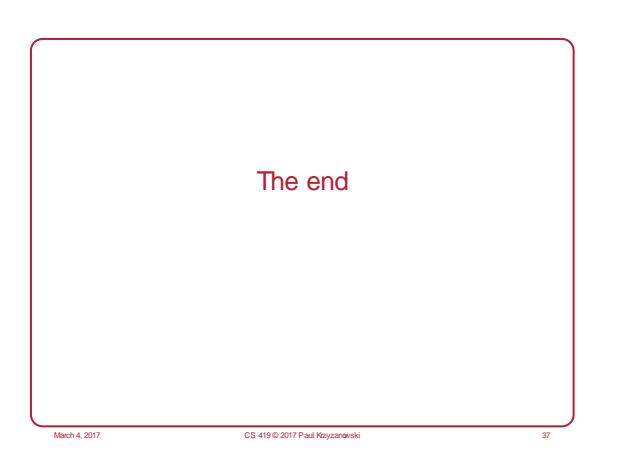